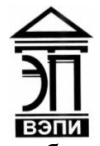

**Автономная некоммерческая образовательная организация высшего образования «Воронежский экономико-правовой институт» (АНОО ВО «ВЭПИ»)**

УТВЕРЖДАЯ НЕКОЛИДА За Семьение  $\frac{1}{2}$ по учерно-методической рабо  $\frac{E_{\text{max}}}{\omega_{\text{max}}}\frac{V_{\text{max}}}{\sqrt{1-\frac{1}{2}}}\frac{V_{\text{max}}}{V_{\text{max}}}\frac{V_{\text{max}}}{V_{\text{max}}}\frac{V_{\text{max}}}{V_{\text{max}}}\frac{V_{\text{max}}}{V_{\text{max}}}\frac{V_{\text{max}}}{V_{\text{max}}}\frac{V_{\text{max}}}{V_{\text{max}}}\frac{V_{\text{max}}}{V_{\text{max}}}\frac{V_{\text{max}}}{V_{\text{max}}}\frac{V_{\text{max}}}{V_{\text{max}}}\frac{V_{\text{max}}}{V_{\text{max$ 

## **МЕТОДИЧЕСКИЕ РЕКОМЕНДАЦИИ ПО ВЫПОЛНЕНИЮ ЛАБОРАТОРНЫХ РАБОТ ПО ДИСЦИПЛИНЕ (МОДУЛЮ)**

Б1.В.ДВ.09.01 Интернет технологии и системы контроля (наименование дисциплины (модуля))

09.03.03 Прикладная информатика

(код и наименование направления подготовки)

Направленность (профиль) Прикладная информатика в экономике (наименование направленности (профиля))

Квалификация выпускника Бакалавр

(наименование направленности (профиля))

Форма обучения Очная, заочная

(очная, заочная)

Рекомендован к использованию Филиалами АНОО ВО «ВЭПИ».

Воронеж 2017

Методические рекомендации по выполнению практических занятий и лабораторных работ по дисциплине (модулю) рассмотрены и одобрены на заседании кафедры прикладной информатики, год начала подготовки – 2017.

Протокол заседания от «\_\_\_\_\_» \_\_\_\_\_\_\_\_\_\_\_\_\_\_\_\_\_\_ 20 \_\_\_ г. №

Заведующий кафедрой и.В. Шишков

Профессор Г.А. Курина

Разработчики:

«Введение. Задачи и функции администрирования. Цель администрирования ИС»

Цель работы: знать основные методы и Задачи администрирования. Функции, процедуры и службы администрирования.

#### 1.Краткие теоретические сведения

Планирование сети. Несмотря на то, что планированием и монтажом больших сетей обычно занимаются специализированные компанииинтеграторы, сетевому администратору часто приходится планировать определенные изменения в структуре сети — добавление новых рабочих мест, добавление или удаление сетевых протоколов, добавление или удаление сетевых служб, установка серверов, разбиение сети на сегменты и т.д. Данные работы должны быть тщательно спланированы, чтобы новые устройства, узлы или протоколы включались в сеть или исключались из нее без нарушения целостности сети, без снижения производительности, без нарушения инфраструктуры сетевых протоколов, служб и приложений.Установка и настройка сетевых узлов (устройств активного сетевого оборудования, персональных компьютеров, серверов, средств коммуникаций).Данные работы могут включать в себя — замену сетевого адаптера в ПК с соответствующими настройками компьютера, перенос сетевого узла (ПК, сервера, активного оборудования) в другую подсеть с соответствующим изменениями сетевых параметров узла, добавление или замена сетевого принтера с соответствующей настройкой рабочих мест. Установка и настройка сетевых протоколов. В задачу сетевого администрирования входит анализ работы сети и определение наиболее узких мест, требующих либо замены сетевого оборудования, либо модернизации рабочих мест, либо изменения конфигурации отдельных сегментов сети. Мониторинг сетевого трафика позволяет обнаружить и ликвидировать различные виды проблем: высокую загруженность отдельных сетевых сегментов, чрезмерную загруженность отдельных сетевых устройств, сбои в работе сетевых адаптеров или портов сетевых устройств, нежелательную активность или атаки злоумышленников (распространение вирусов, атаки хакеров и др.).

2. Порядок выполнения работы и содержание отчета:

1)Планирование сети

2)Установка и настройка сетевых узлов (устройств активного сетевого оборудования, персональных компьютеров, серверов, средств коммуникаций).

3)Установка и настройка сетевых протоколов.

4)Установка и настройка сетевых служб

Содержание отчета:

- 1) цель работы;
- 2) задание на лабораторную работу для своего варианта;
- 3) алгоритм решаемого задания с необходимыми пояснениями;
- 4) выводы по работе.

## 3. Контрольные вопросы

1) Поиск неисправностей.

- 2) Поиск узких мест сети и повышения эффективности работы сети.
- 3) Обеспечение защиты данных.

«Доменная организация ИС. Служба управления конфигурациями и изменениями»

Цель работы: знать доменную организация ИС. Служба управления конфигурациями и изменениями.

## 1.Краткие теоретические сведения

Службы управления конфигурацией, контролем характеристик, ошибочными ситуациями. Службы управления общего пользования; информационные службы; интеллектуальные службы; службы регистрации. Модели доменов. Преимущества модели доменов. Отношения доменов. Учетные записи пользователей. Идентификация конфигураций. Контроль за конфигурациями. Вычисление статуса конфигурации. Аудиты/обзоры конфигураций.

2. Порядок выполнения работы и содержание отчета Порядок выполнения работы:

- 1) Выбор действий.
- 2) Лицензионное соглашение
- 3) Разметка жесткого диска и выбор раздела для установки.

Содержание отчета:

- 1) цель работы;
- 2) задание на лабораторную работу для своего варианта;
- 3) алгоритм решаемого задания с необходимыми пояснениями;
- 4) выводы по работе.

3. Контрольные вопросы:

1)Отношения доменов.

2)Учетные записи пользователей.

«Средства обеспечения информационной безопасности»

Цель работы: знать и уметь применять средства защиты от вредоносного программного обеспечения.

#### 1. Краткие теоретические сведения

Защита от вредоносного программного обеспечения. Служба управления безопасностью. Угрозы информационным системам. Типы защиты сети. Модели администрирования сети

2. Порядок выполнения работы и содержание отчета

Порядок выполнения работы:

- 1) Проверка настройки параметров протокола TCP/IP.
- 2) Проверка настройки службы DNS.

Содержание отчета:

- 1) цель работы;
- 2) задание на лабораторную работу для своего варианта;
- 3) алгоритм решаемого задания с необходимыми пояснениями;
- 4) выводы по работе.

## 3. Контрольные вопросы

1) средства защиты от вредоносного программного обеспечения.

2)Модели администрирования сети

«Учет работы ИС. Аудит ИС»

Цель работы: Оперативное управление и регламентные работы; управление и обслуживание технических средств.

1. Краткие теоретические сведения

Оперативное управление и регламентные работы; управление и обслуживание технических средств. Оперативное управление и регламентные работы; управление и обслуживание технических средств. Обработка ошибок. Анализ производительности и надежности. Определение и задачи аудита. Открытый стандарт CoBiT. Результаты проведения аудита. Эксплуатация и сопровождение ИС.

2. Порядок выполнения работы и содержание отчета

Порядок выполнения работы:

1)Оперативное управление и регламентные работы; управление и обслуживание технических средств.

2) Обработка ошибок.

3) Анализ производительности и надежности.

Содержание отчета:

1) цель работы;

2) задание на лабораторную работу для своего варианта;

3) алгоритм решаемого задания с необходимыми пояснениями;

4) выводы по работе.

3. Контрольные вопросы

1) Определение и задачи аудита.

2) Открытый стандарт CoBiT.

«Управление и обслуживание технических средств»

Цель работы: знать основные методы конфигурирование ИС.

#### 1.Краткие теоретические сведения

Конфигурирование ИС. Эксплуатация и сопровождение информационных систем. Примеры систем администрирования. Программирование в системах администрирования. Службы операционной системы Windows 2000 Server. Организация баз данных администрирования.

2. Порядок выполнения работы и содержание отчета

Порядок выполнения работы:

1) Конфигурирование ИС.

2) Примеры систем администрирования.

Содержание отчета:

1) цель работы;

2) задание на лабораторную работу для своего варианта;

3) алгоритм решаемого задания с необходимыми пояснениями;

4) выводы по работе.

## 3. Контрольные вопросы

1) Службы операционной системы Windows 2000 Server.

2) Организация баз данных администрирования.